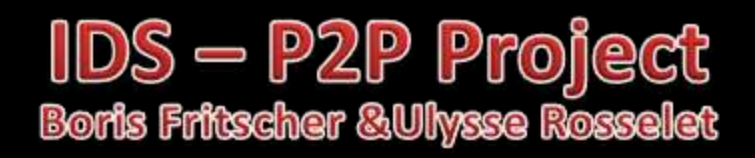

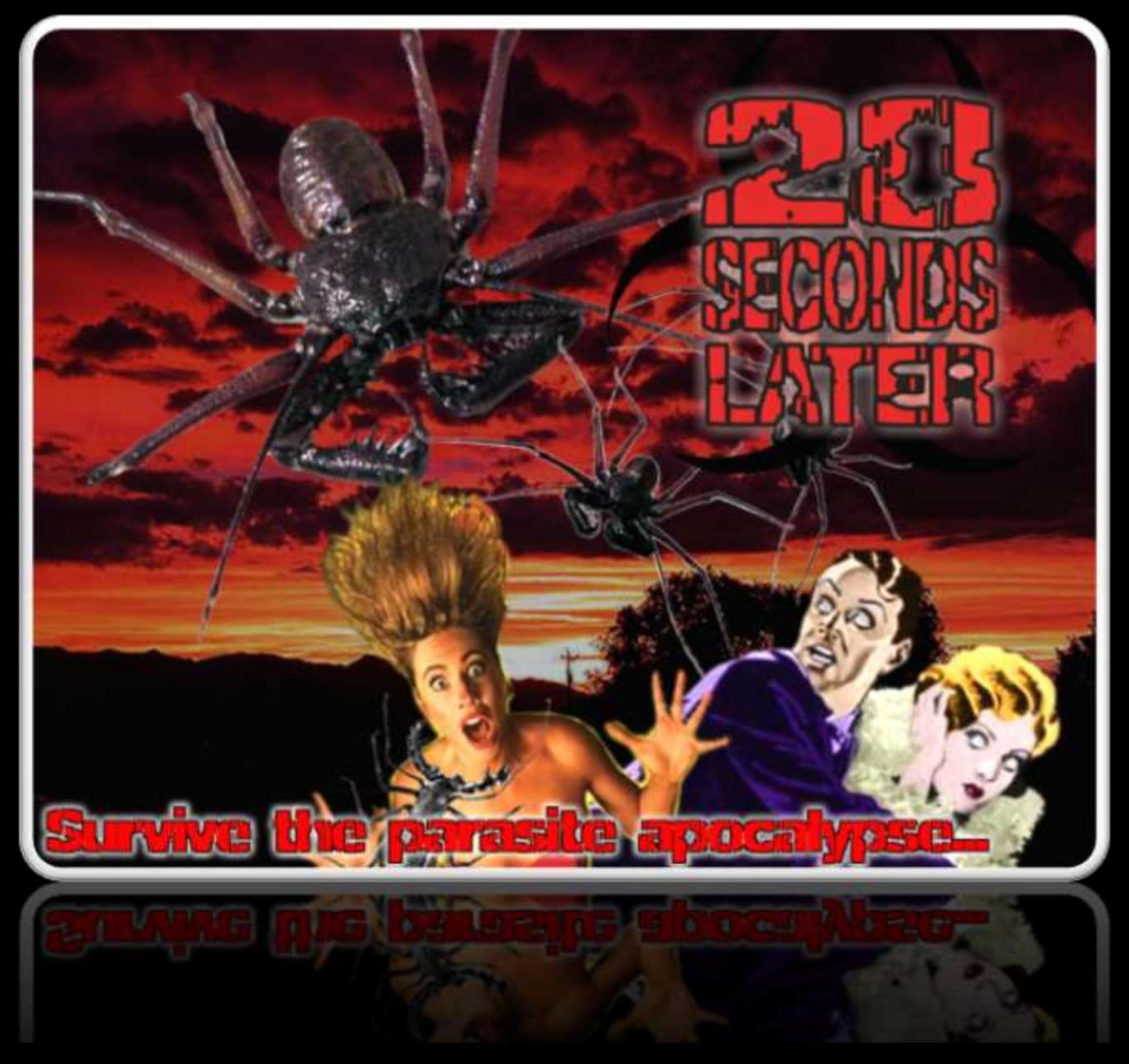

#### Features

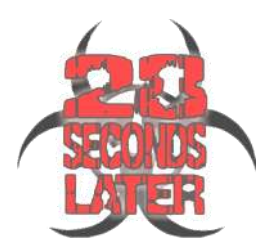

- All features of RMI version except ability to join a game in progress
- Option to choose a player name when connecting to pre-game server
- CPU through leader (master)
- Infection management through leader (master)
- Converting disconnected human player to cpu
- Leader election if leaders is disconnect

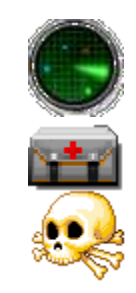

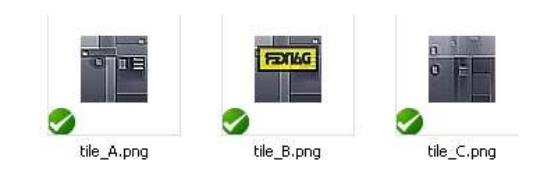

#### RMI Architecture

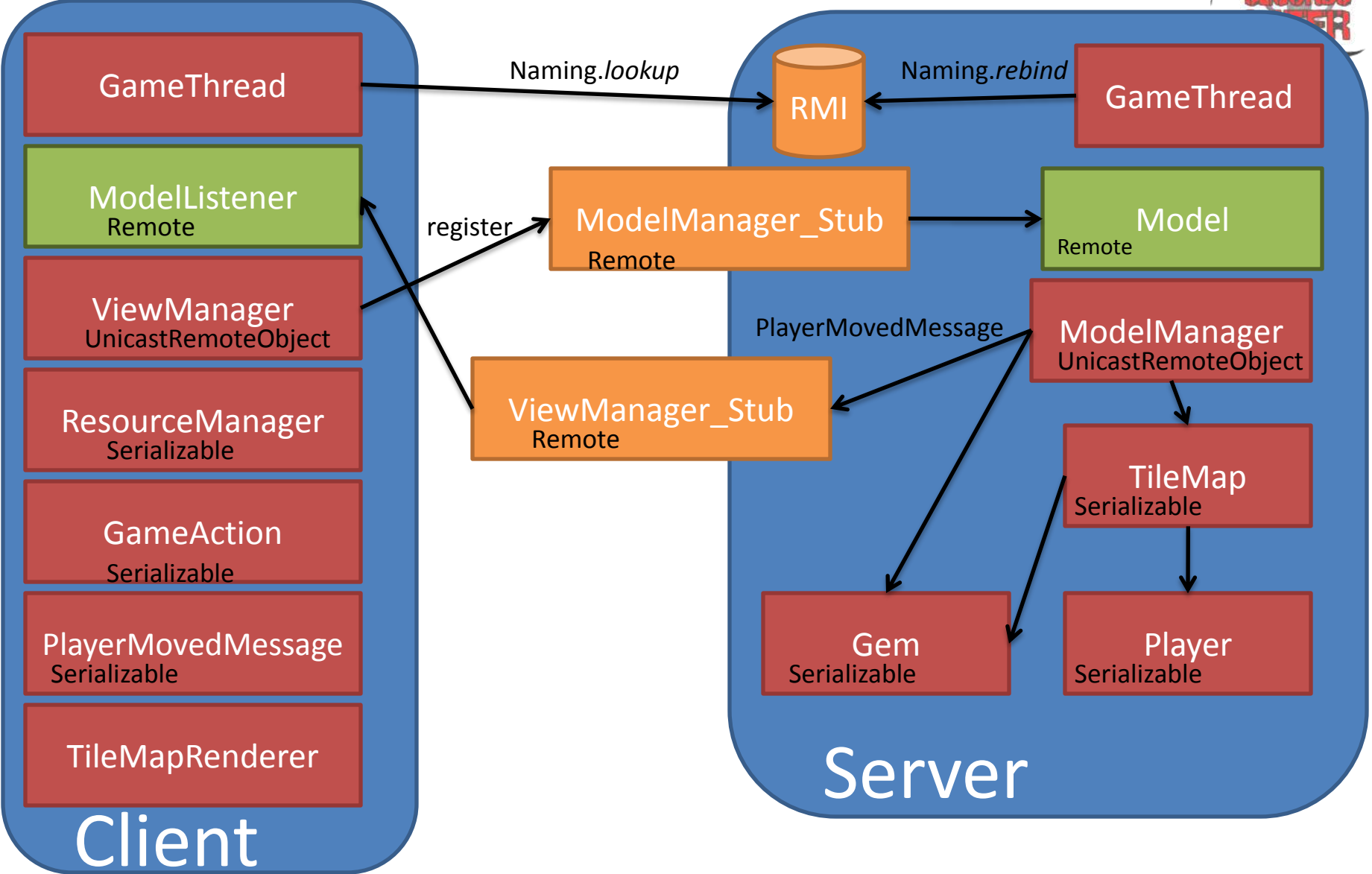

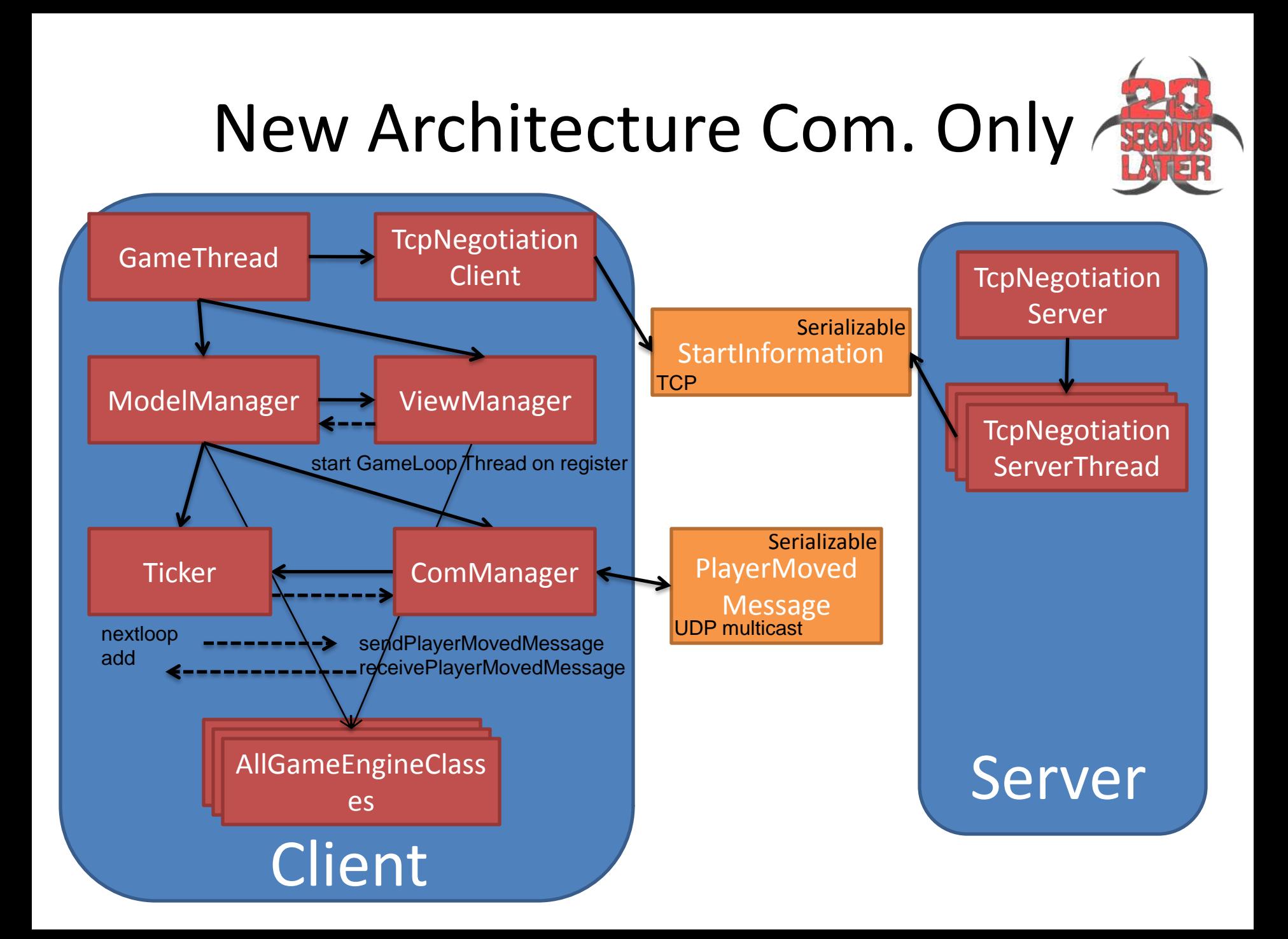

## TCP: StartInformation

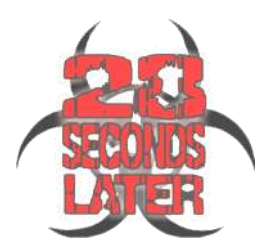

- String status
	- UPDATE, FULL, GO
- String multicastGroupIP
	- ip of the multicastgroup onto which to broadcast
- int playerID
	- client player number
- String[] players
	- Names of the players
- boolean<sup>[]</sup> cpu

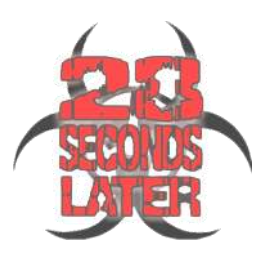

# UDP: PlayerMovedMessage

- int playerNumber
	- Id of the player sending the message
- int direction
	- Int = Config.Direction
- int round
	- Round to which message applies
- int health
	- Health of the player;
- int infectedPlayerNb
	- Nb only set by the master
	- $-$  else -1
- int masterNb
	- Nb of the master if master
	- $-$  else  $-1$
- no need for CPU flag because
	- If (masterNb <> -1 && masterNb <> playerNumber) = CPU

# ModelManager: gameLoop

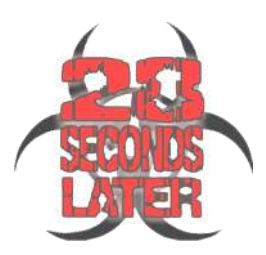

- if(master): send PlayerMovedMessages for CPUs
- send myPlayerMovedMessage
- get nextloop(round) from Ticker (blocking) =(PMM for every player)
- if (master & game running): check that there is one infected, else infect someone randomly
- if(!master): update my CPU list
- update Players with health, direction, infection
- round++

# Ticker: nextloop(round)

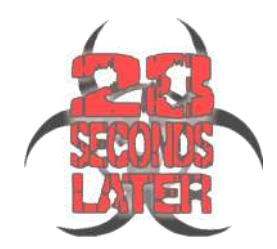

- Have we received all messages for the round?
	- Yes: return them
	- No: wait
- Check if we missed a message for too long? Yes
	- We are the master -> TakeAction
	- We are not the master
		- Did we received a message from a master?
			- Yes: do nothing master will resolve the problem
			- No: wait
		- longer delay passed perhaps master is dead in between -> **TakeAction**
- TakeAction
	- Am I the lowest playerID alive?
		- Yes: become Master, generate CPU messages for missing players

### Bumps in the road

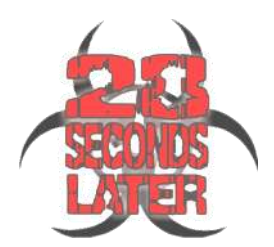

- Javadoc
	- Raise NullPointerExcepetion vs return null
- Strange Object behaviour in TCP
	- without connection.reset()
- mutable array (static final String[] players)
	- clone()!
- setTimeToLive(0)
	- no comment…

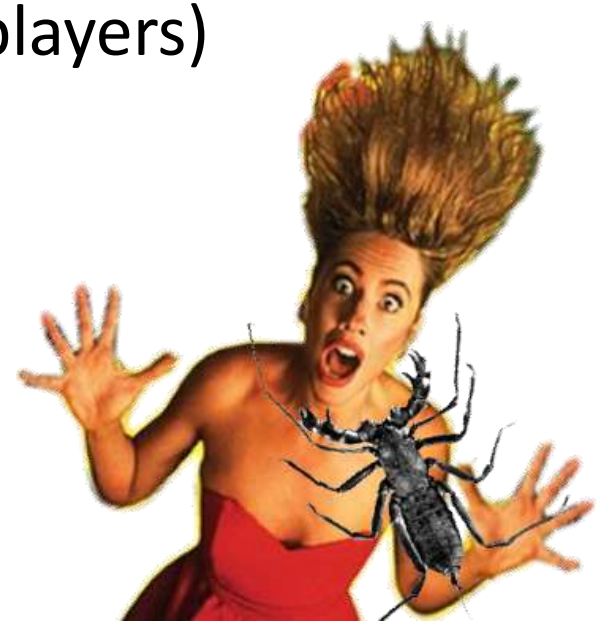

## Changes

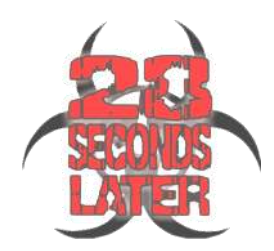

- Removed RMI/serializable gui.ResourceManager, gui.input.GameAction, model.components.\*, game.\*
- config.Config added methods to set a custom player name
- game.GameThread change to start tcpNegotiationClient and handle response to start game
- game.Model added getNbPlayers()
- game.ModelManager updated gameloop logic, ComManager, Ticker, player name integration
- game.PlayerMovedMessage added new fields (round, health, infectedPlayerNb, masterNb)
- game.ViewManger removed rmi disconnect handling, added round rendering counter
- gui.TileMapRenderer added Custom name support
- gui.graphics.IntroJMenu change menu for starting tcp server / and joining a game
- gui.graphics.IntroPane added field for custom name
- gui.graphics.ScreenManager changed startup form GameThread to TcpNegotiationServer
- model.TileMap support for custom name
- model.components.Player support for custom name, generate directions for cpu

### Changes

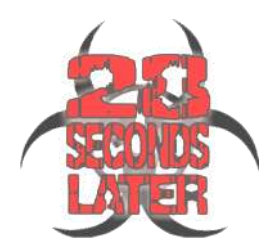

- network all new
	- ComManager send and receive UDP multicast messages
	- StartInfromation Message Object used for TCP communication
	- TcpNegotiationClient get start information form server
	- TcpNegotiationServer Server starts a TcpNegotiationServerThread for each client connection
	- TcpNegotiationServerThread sending information on each state change until start is received
	- Ticker Manages messages order and fallback if not received

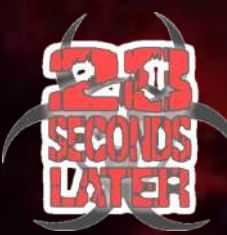

# Questions ?

ឝ